## 1. Docker (容器) 是什么, 它跟虚拟机之间的区别, 它的使用场景 和限制。

2. Docker基本的使用方法(容器的管理,镜像的制作)

3. 利用docker搭建各种系统

4. Docker的底层原理 (linux namespace), cgroups, 联合文件系统 (镜像的原理) -> 故障注入,问题的排查,如何设计你的镜像结 构。

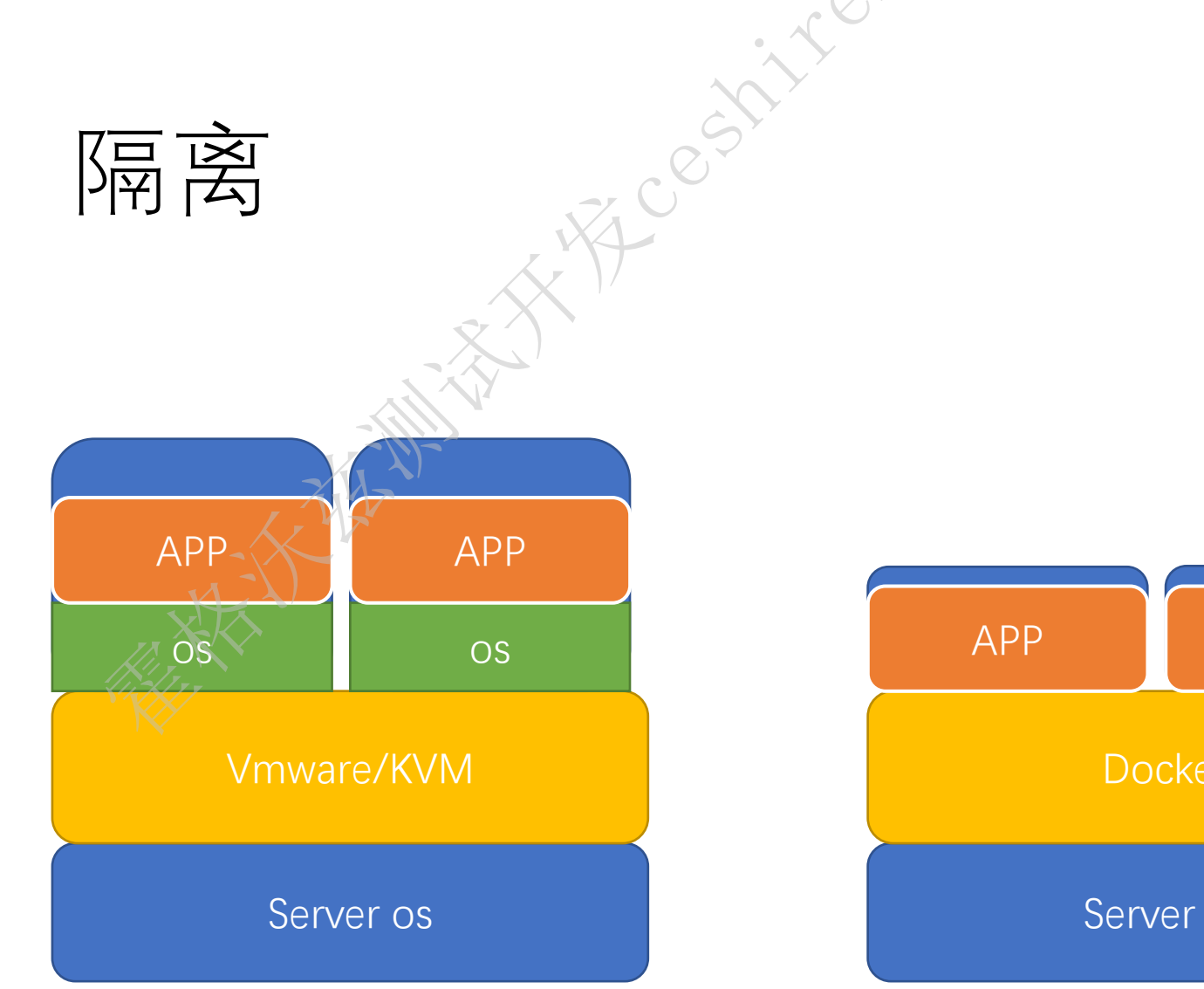

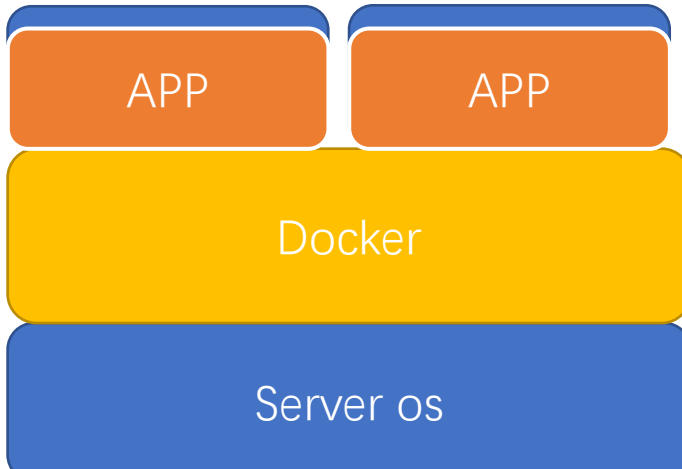

虚拟机

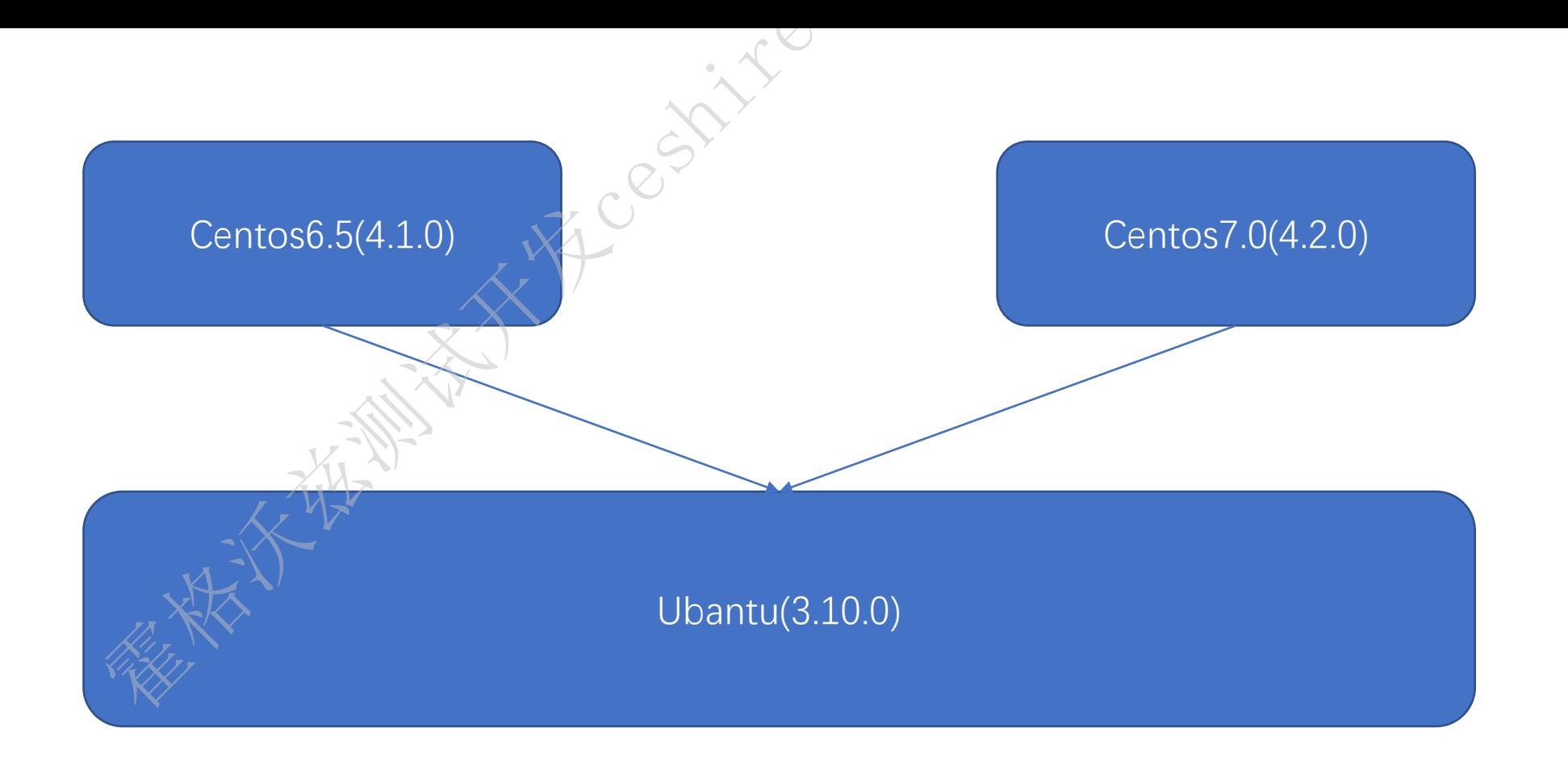

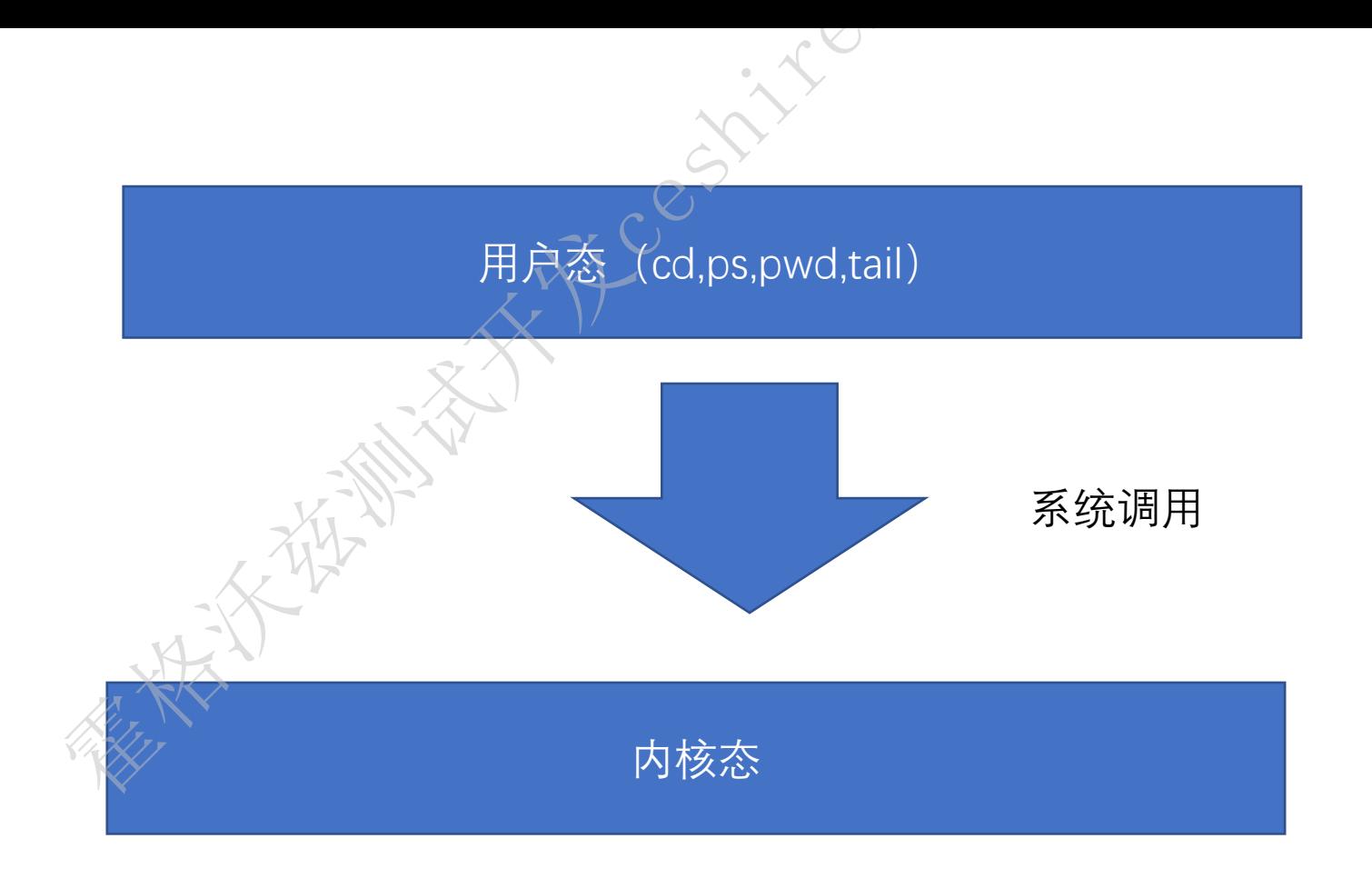

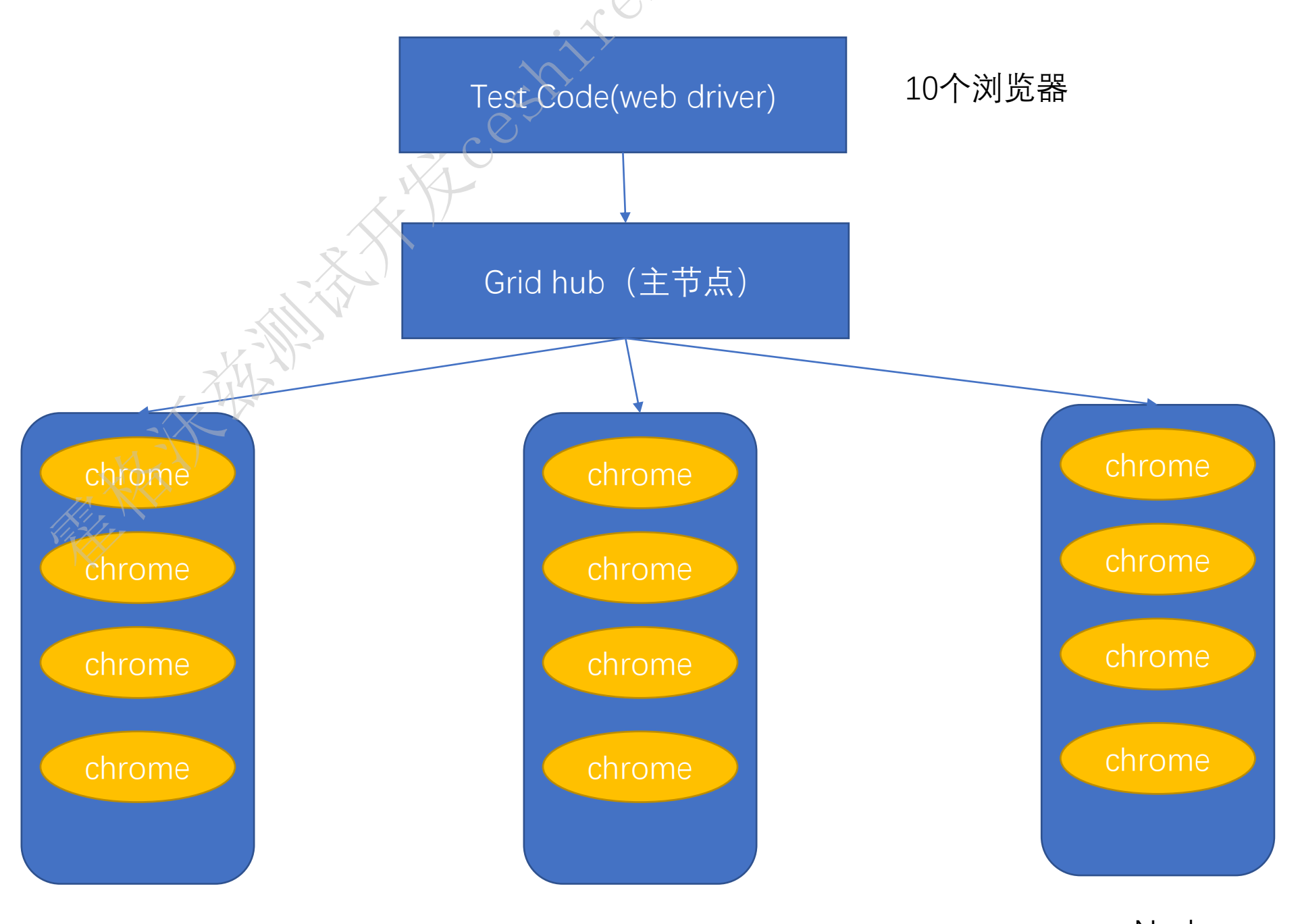

Node

Node

Node

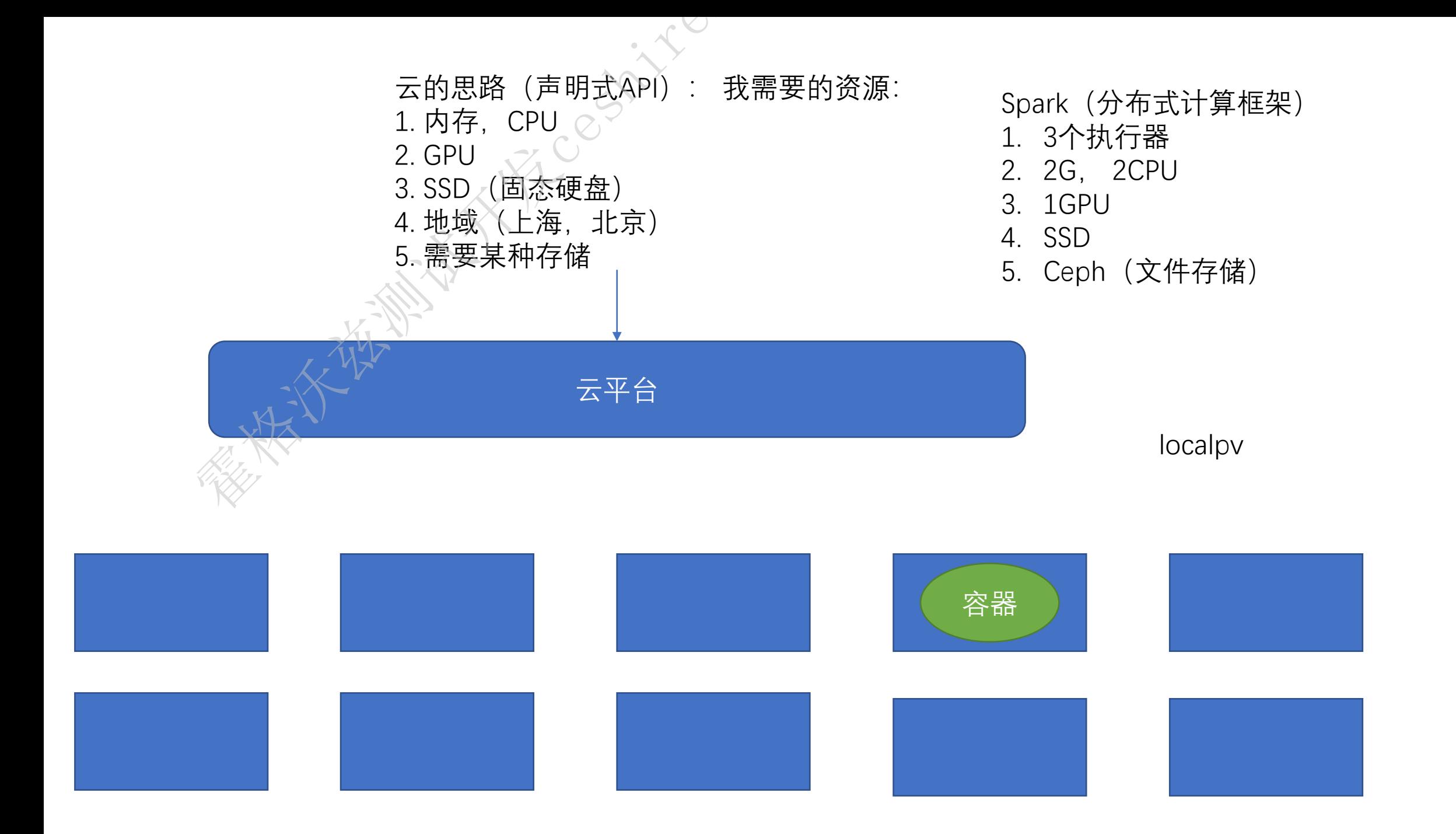

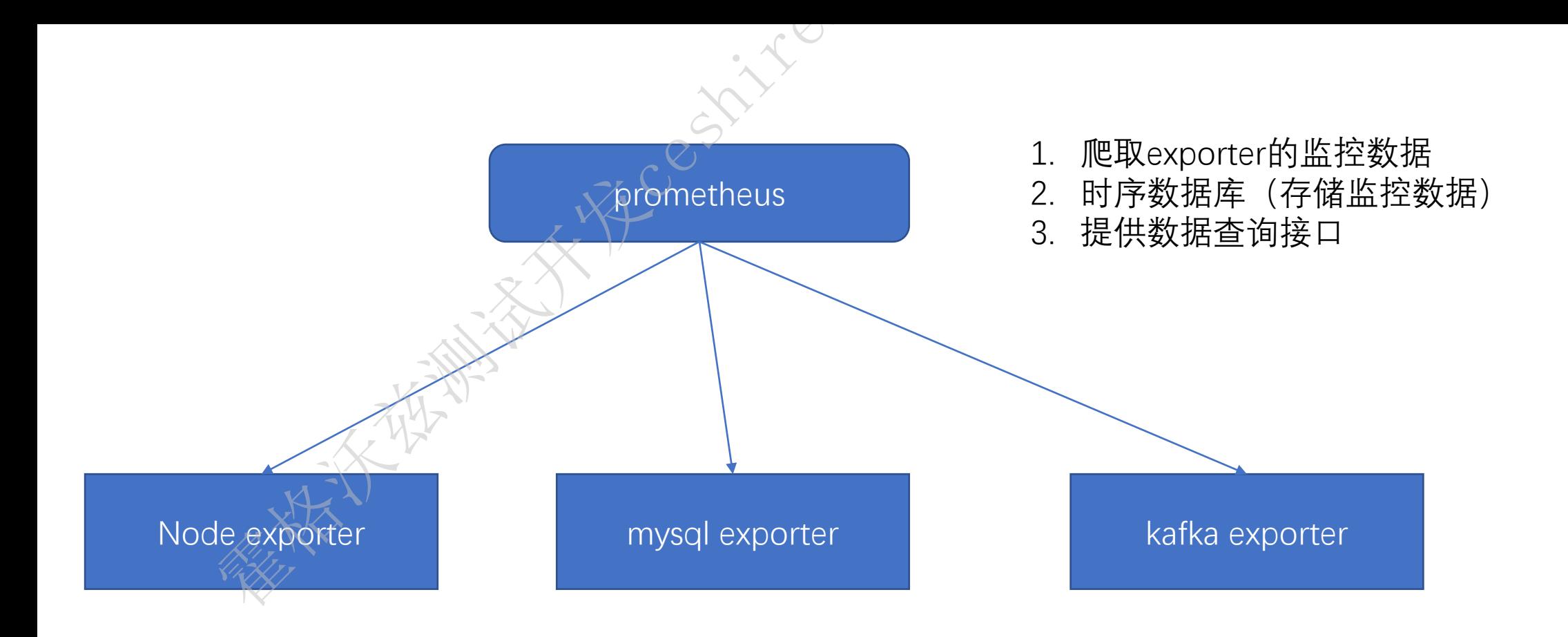

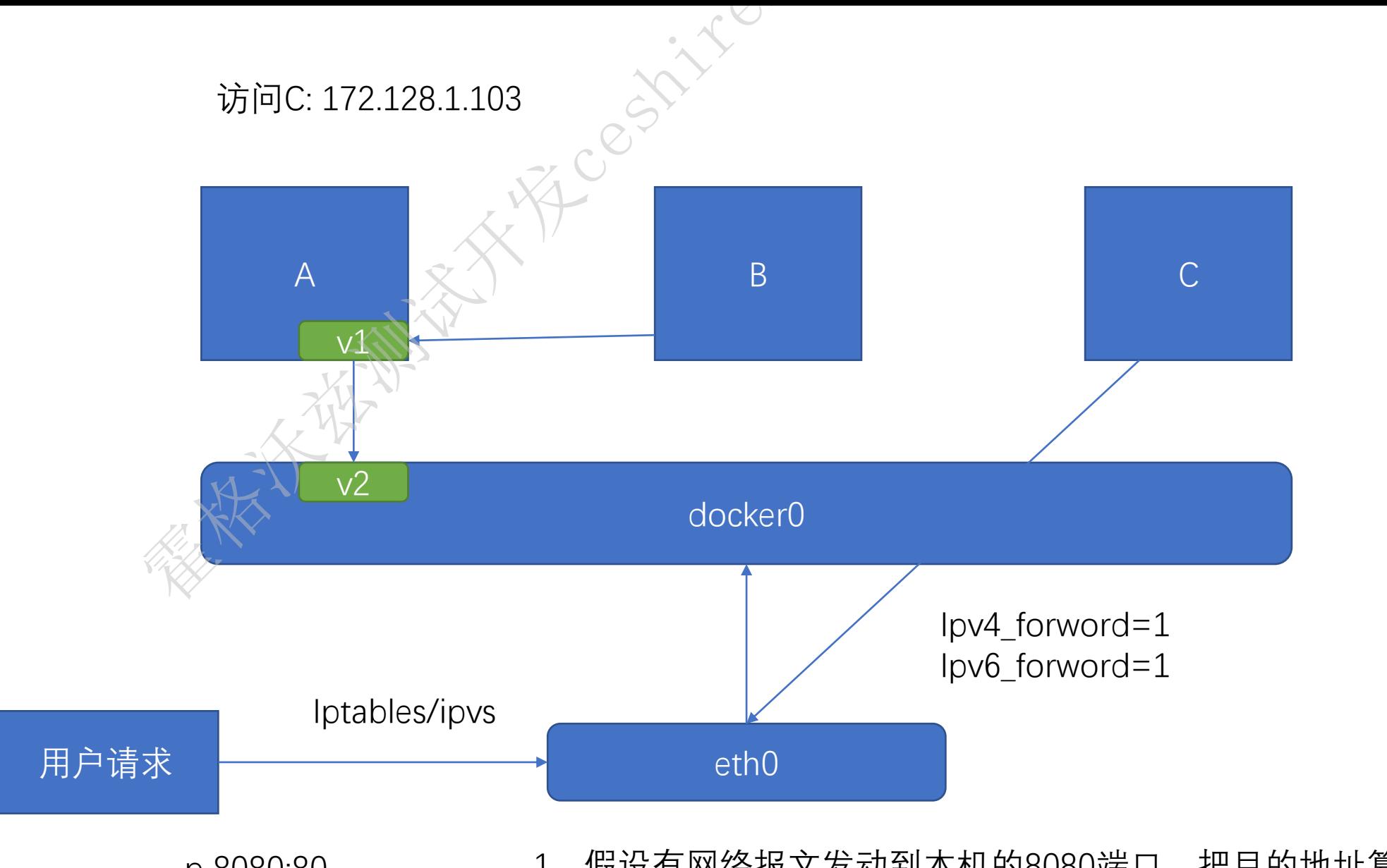

-p 8080:80 1. 假设有网络报文发动到本机的8080端口, 把目的地址篡改成容器的ip地址+80端

桥接网络模式

2. Linxu系统就会把网络报文进行转发。

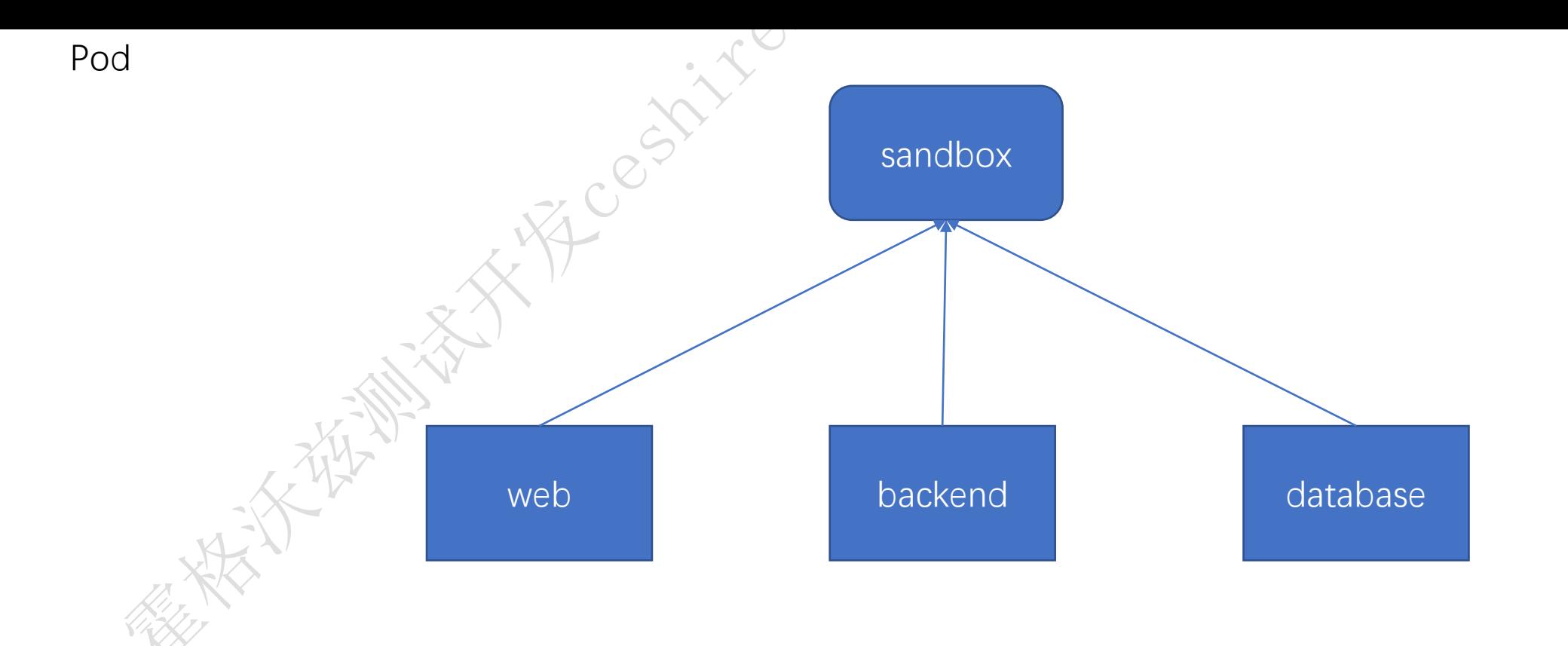

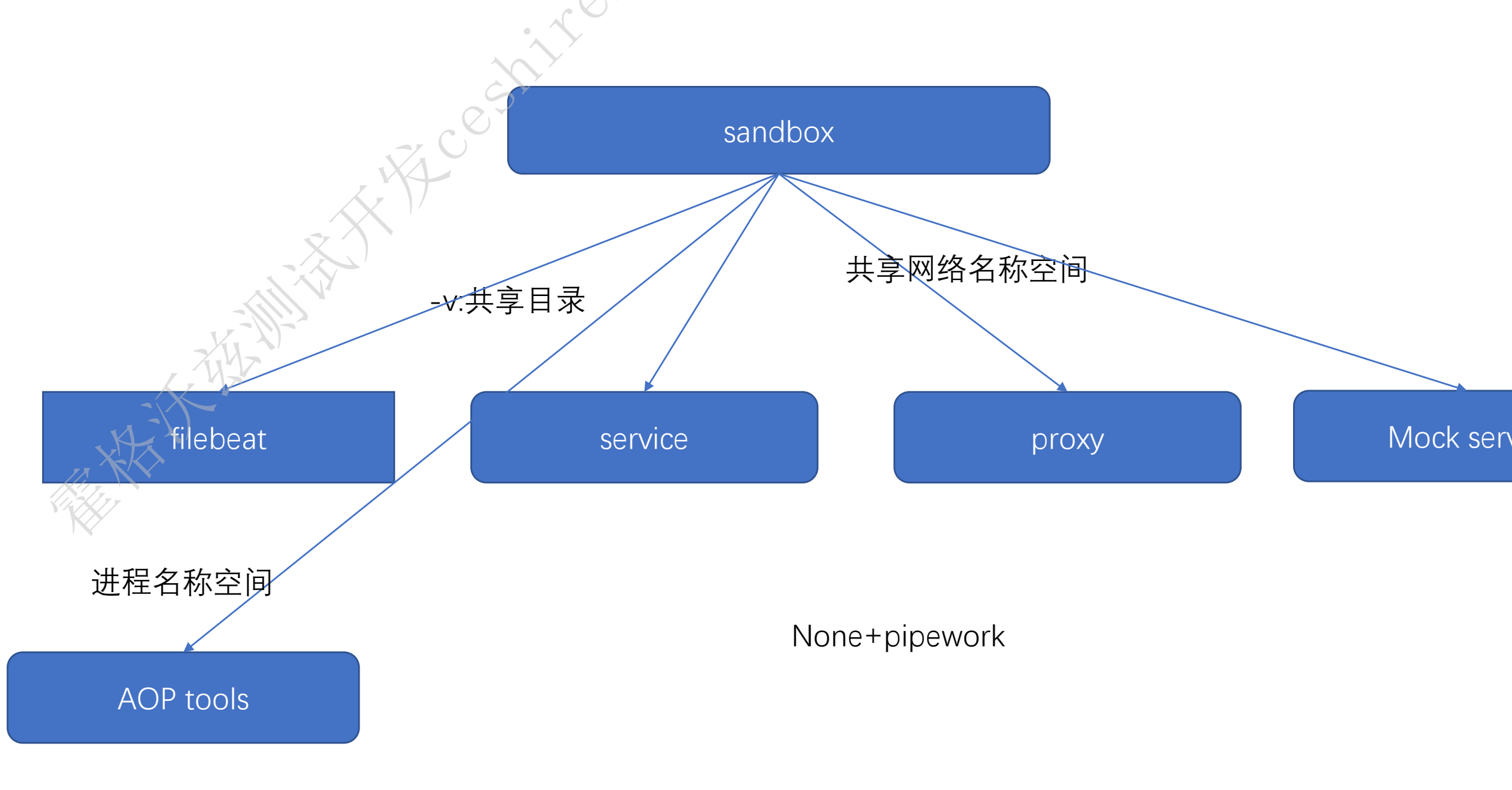

**SERIES MARY AVEC SPILLE**